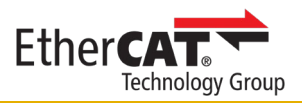

## **Formular für den EtherCAT Product Guide @ www.ethercat.org/products**

Bitte lesen Sie vorab unbedingt die folgenden Richtlinien: [www.ethercat.org/download/documents/EtherCAT\\_Product\\_Guide\\_Richtlinien\\_DE.pdf](https://www.ethercat.org/download/documents/EtherCAT_Product_Guide_Richtlinien_DE.pdf)

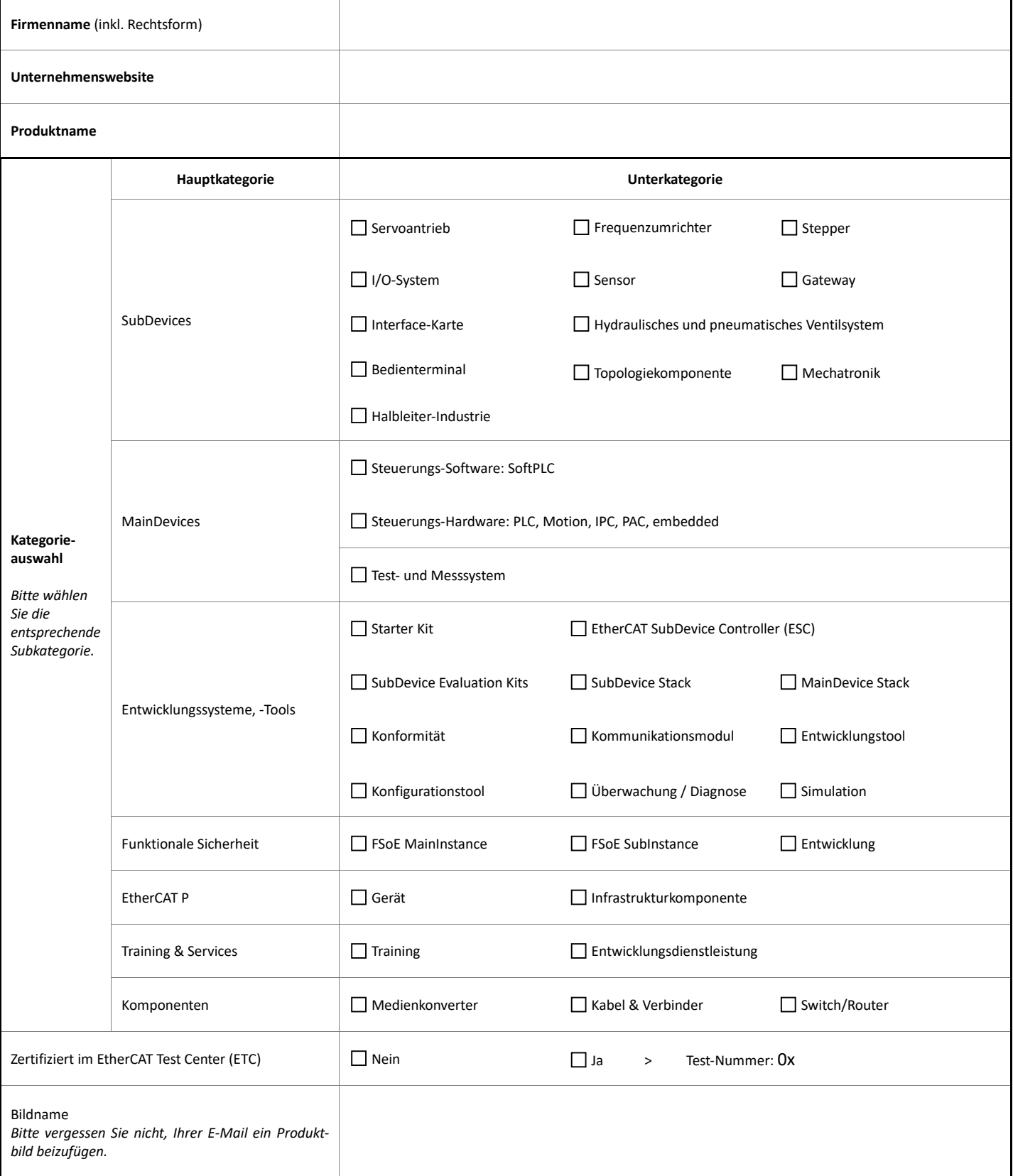

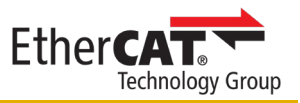

**Produkttext kurz** (für den Vorschautext auf der Startseite unter "Produktneuheiten"; max. 200 Zeichen inkl. Leerzeichen)

**Schlagwörter** (für die Internetsuche; bis zu 10 Wörter; Schlagwörter sind durch Strichpunkte zu trennen)

**Produkttext lang** (Haupttext für den Produkteintrag; max. 2000 Zeichen inkl. Leerzeichen)

**Zusätzliche URLs für verknüpfte Datenblätter, eigene Produktseiten oder Dateien zur Gerätebeschreibung** (optional; bis zu drei URLs)

**Name der URLs** (fügen Sie einen Namen pro oben genannter URL hinzu)